# **DÉVELOPPEMENT DÉCLARATIF POUR LES PLATFORM APP BUILDERS AVEC LIGHTNING EXPERIENCE (DEX403)**

# **A P E R ÇU**

Découvrez les bases du développement d'applications sans code et de la personnalisation d'applications Salesforce multi-utilisateurs pour répondre aux évolutions des besoins de votre entreprise. Lors de ce module de 5 jours animé par un formateur, nos experts Salesforce vous expliqueront comment développer un modèle de données, définir et attribuer des profils et des autorisations, et contrôler l'accès aux enregistrements. Apprenez à maîtriser Flow Builder et à gérer des données, développer des interfaces adaptées à chaque utilisateur et déployer les applications Salesforce en quelques clics, sans écrire de lignes de code. L'automatisation de processus métier complexes n'a jamais été aussi facile.

# **A QUI S'ADRESSE CE COURS ?**

Ce module s'adresse aux développeurs débutants qui souhaitent acquérir des compétences de développement sans recourir au code. Ce module est également indiqué pour tous ceux qui souhaitent obtenir leur certification Salesforce Platform App Builder.

# **OBJECTIFS DE LA FORMATION**

- Une fois cette formation terminée, vous saurez :
- Créer et personnaliser des applications Salesforce multi-utilisateurs
- Créer des objets personnalisés
- Gérer vos données et créer des règles de validation
- Personnaliser l'interface utilisateur
- Rendre les pages dynamiques à l'aide de Lightning App Builder
- Automatiser les processus métier avec les flux, Process Builder, les workflows et les processus d'approbation

# **CONDITIONS REQUISES ET PRÉPARATION À LA FORMATION**

Les stagiaires doivent avoir de l'expérience dans la création de solutions pro-code dans n'importe quel langage orienté objet, et avoir déjà travaillé avec des bases de données relationnelles. Ils doivent maîtriser les principes fondamentaux de la programmation comme les boucles, le branchement conditionnel et le sous-processus.

Complétez le trailmix suivant avant de venir en cours : Tr[ailmix, Trailhead Academy](https://trailhead.salesforce.com/users/auser797/trailmixes/declarative-development-for-platform-app-builders-pre-work)

Vous devez également avoir un niveau de compréhension de l'écrit avancé en anglais.

IMPORTANT : Si vous utilisez votre ordinateur personnel et si une configuration est décrite dans l[e Guide de configuration logicielle](https://trailhead.salesforce.com/en/help?article=Computer-Setup-Guides-for-Trailhead-Academy-Classes&search=computer%20setup)**,** vous devez la compléter avant le début du cours

# **C E R T I F I C A T I O N**

La formation DEX403 fait partie des formations recommandées pour préparer l'examen Salesforce Certified Platform App Builder. La liste complète des prérequis pour le passage de cette certification est fournie par Salesforce dans le [guide d'examen.](https://trailhead.salesforce.com/fr/help?article=Salesforce-Certified-Platform-App-Builder-Exam-Guide) Une inscription sur une session de formation inter-entreprises, donne droit à un voucher de passage de l'examen de certification correspondante. Le voucher, valable de 6 à 12 mois, est adressé au stagiaire sur simple demande, sans coût supplémentaire. A noter que cette offre est valable pour un seul voucher par certification ; si vous vous inscrivez à plusieurs formations préparant à la même certification, vous aurez droit à un seul voucher gratuit.

#### Attention :

- L'examen de certification Salesforce ne se déroule pas dans le cadre de la formation et il appartient au stagiaire de s'y inscrire via le webassessor
- Nous ne recommandons pas de passer l'examen directement à l'issue de la formation. Une préparation supplémentaire doit être fournie

# **MOYENS PÉDAGOGIQUES, TECHNIQUES ET D'ENCADREMENT**

Lors de la demande d'inscription, une analyse du besoin nous permet de nous assurer des pré-requis et du niveau de connaissance du stagiaire, de vérifier si les objectifs de la formation répondent au besoin exprimé.

La formation inclut la définition des concepts théoriques, des démonstrations, des exercices pratiques, une attention personnalisée de la part d'un formateur certifié et autorisé par Salesforce et un échange avec vos pairs. Le niveau du stagiaire est évalué tout au long de la formation, afin de s'assurer que les notions sont bien acquises.

Des manuels électroniques (cours et exercices corrigés) sont remis aux stagiaires. Un environnement de formation disponible 30 jours est fourni pour chaque stagiaire.

La formation en classe inclut la mise à disposition d'un ordinateur par stagiaire. Un paperboard et un vidéoprojecteur sont mis à disposition dans la salle de formation. La classe virtuelle, interactive et en temps réel, est animée avec une plateforme de visioconférence adaptée et accessible depuis le navigateur web. Afin de pouvoir suivre la formation à distance, le stagiaire doit être équipé d'un ordinateur et d'une connexion internet. Un casque ou des écouteurs, et un deuxième écran sont des outils optionnels qui permettent d'optimiser l'expérience d'apprentissage.

# **SUIVI ET ÉVALUATION**

### À la fin du stage :

- ➢ Une évaluation est réalisée par le stagiaire sur l'atteinte des objectifs, la qualité de la formation et des intervenants
- ➢ Une attestation de participation est remise au stagiaire
- ➢ Les feuilles de présence signées par les stagiaires et le formateur, par demi-journée de formation dans le cas de la formation en classe ou l'attestation d'assiduité signée par le stagiaire et l'organisme de formation dans le cas de la classe virtuelle sont adressées au client
- ➢ L'évaluation réalisée par le stagiaire est remise au client

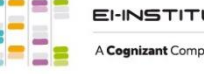

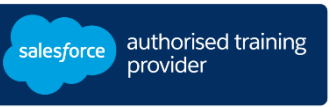

**D U R É E** 5 jours (35 heures)

# **M O D E D ' E N S E I G N E M E N T**

- Formation en classe
- Classe virtuelle

# **L A N G U E**

Formation en français / Supports en anglais

**I N T E R F A C E U T I L I S A T E U R**  Lightning Experience

**EI-INSTITUT** A Cognizant Company

# **DÉVELOPPEMENT DÉCLARATIF POUR LES PLATFORM APP BUILDERS AVEC LIGHTNING EX PERIEN CE ( DEX403)**

# **M O D U L E S ET SUJETS**

## **Développement de modèles de données**

- Créer des objets personnalisés
- Créer des champs personnalisés
- Créer des relations principal-détails
- Créer des relations de recherche
- Créer des relations plusieurs-à-plusieurs
- Créer des filtres de recherche
- Afficher et modifier votre schéma graphiquement

## **Profils et autorisations**

- Créer et personnaliser des profils
- Créer des ensembles d'autorisations
- Définir la sécurité au niveau du champ

## **Accès aux enregistrements**

- Décrire les niveaux d'accès aux enregistrements disponibles
- Attribuer des valeurs par défaut à l'échelle de l'organisation
- Créer une hiérarchie de rôles
- Définir des règles de partage
- Partager manuellement un enregistrement

#### **Gestion des données**

- Créer des règles de validation personnalisées
- Décrire les outils disponibles pour la gestion des données
- Exporter et importer des données
- Décrire l'API de transfert en masse

#### **Développement d'interface utilisateur**

- Créer des applications, des onglets et des pages personnalisés
- Afficher et personnaliser l'application mobile Salesforce
- Décrire des cas d'utilisation des Actions Rapides
- Créer des types d'enregistrements

# **Notions de base sur les flux et les flux d'écran**

- Décrire les types de flux disponibles
- Créer un flux d'écran
- Ajouter des éléments et des ressources à un flux
- Contrôler la navigation dans un flux
- Décrire la différence entre le mode utilisateur et le mode système
- Déboguer un flux
- Déployer un flux

#### **Flux déclenchés par un enregistrement**

- Décrire les types de langage de manipulation de données (DML)
- Identifier les différences entre les déclencheurs avant et après
- Configurer un flux déclenché par un enregistrement
- Utiliser les variables globales \$Record et \$Record\_\_Prior
- Déboguer un flux déclenché par un enregistrement
- Envoyer des notifications personnalisées à partir d'un flux
- Configurer un flux déclenché par un événement sur la plate-forme

#### **Process Builder et Workflow**

- Répertorier les actions qui peuvent être déclenchées par un processus et un workflow
- Décrire la différence entre les actions immédiates et planifiées
- Décrire des cas d'utilisation d'un processus et d'un workflow
- Créer des processus et des règles de workflow
- Créer une escalade à l'aide d'actions planifiées

## **Automatisation avec approbations**

- Énumérer les composants d'un processus d'approbation en plusieurs étapes
- Mettre en œuvre un processus d'approbation en plusieurs étapes

### **Enregistrer l'ordre d'exécution**

- Décrire les points clés de l'ordre d'exécution
- Décrire comment la programmation déclarative s'intègre et peut être affectée par l'ordre d'exécution
- Décrire le cycle de vie d'une transaction

### **Meilleures pratiques sur les flux**

- Utiliser des règles de nommage
- Décrire comment éviter les limites du flux
- Décrire la différence entre les transactions de flux et les interviews de flux
- Décrire comment Flow gère le traitement en masse
- Identifier les problèmes courants qui peuvent survenir avec les boucles de flux
- Appeler une classe Apex invocable à partir d'un flux
- Identifier quand ne pas utiliser Flow

#### **Déploiement d'applications**

- Comparer les sandbox
- Décrire les capacités et les limites des ensembles de modifications
- Décrire les capacités des packages non gérés
- Créer et installer des packages non gérés
- Déterminer le plan de déploiement approprié

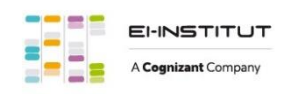

EI-INSTITUT – Centre de Formation de Cognizant Technology Solutions France SAS Tour Ariane, 5 Place de la Pyramide, 92800 Puteaux – Tél. : +33(0)1 70 36 56 57 [www.ei-technologies.com/fr/formation](http://www.ei-technologies.com/fr/formation) – Email [: institut@cognizant.com](mailto:institut@cognizant.com)